### **MLIib and All-pairs Similarity**

#### Reza Zadeh

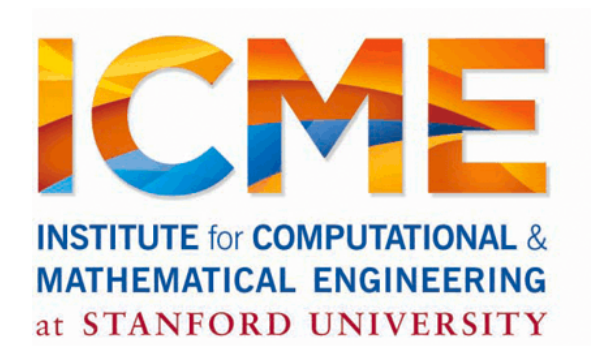

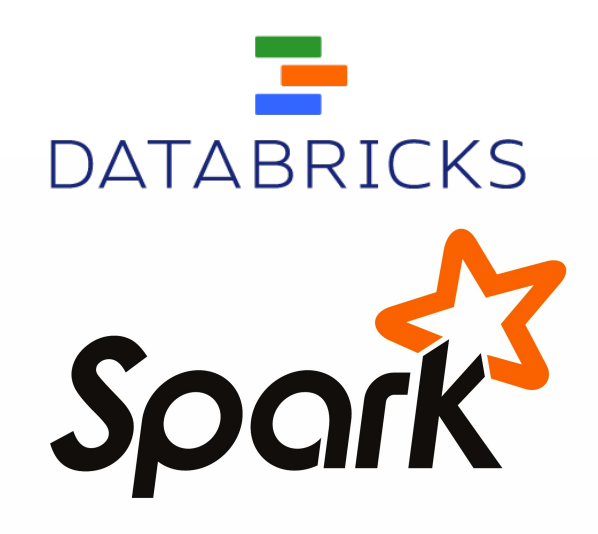

### **Outline**

Example Invocations

Benefits of Iterations

Singular Value Decomposition

All-pairs Similarity Computation

MLlib + {Streaming, GraphX, SQL}

Future Directions

#### Introduction

### A General Platform

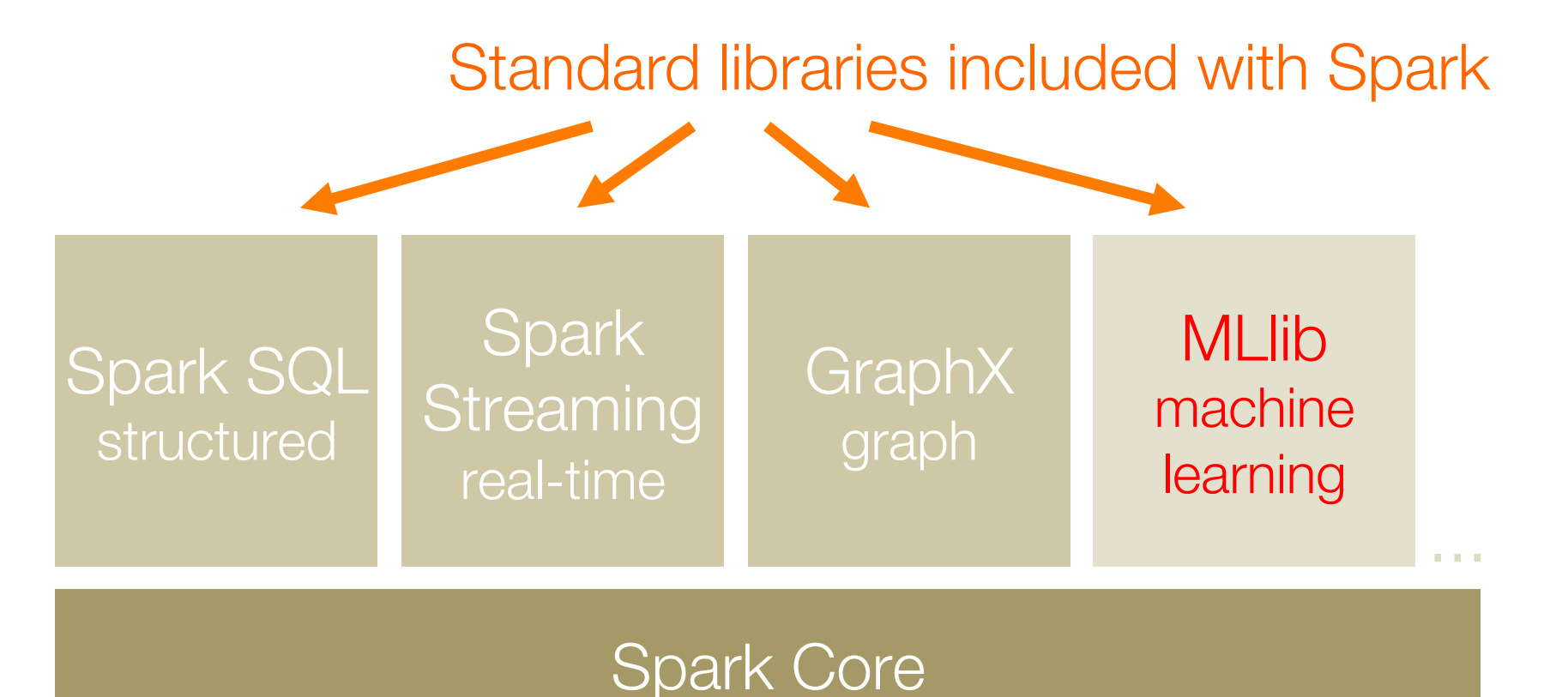

# MLlib History

MLlib is a Spark subproject providing machine learning primitives

Initial contribution from AMPLab, UC Berkeley

Shipped with Spark since Sept 2013

# MLlib: Available algorithms

classification: logistic regression, linear SVM, naïve Bayes, least squares, classification tree

regression: generalized linear models (GLMs), regression tree

collaborative filtering: alternating least squares (ALS), non-negative matrix factorization (NMF)

clustering: k-means||

decomposition: SVD, PCA

optimization: stochastic gradient descent, L-BFGS

### Example Invocations

### Example: K-means

// Load and parse the data. val data =  $sc.textFile("kmeans_data.txt")$ val parsedData =  $data.\text{map}(\_,split('')).\text{map}(\_,toDouble))$ .cache()

// Cluster the data into two classes using KMeans. val clusters =  $KMeans.train(parsedData, 2, numIterations = 20)$ 

// Compute the sum of squared errors.  $val cost = clusters.compileCost(parsedData)$  $printh(m'Sum of squared errors = " + cost)$ 

### Example: PCA

// compute principal components val points:  $RDD[Vector] = ...$ val  $mat = RowRDDMatrix(points)$ val  $pc = mat.compilePrincipalComponents(20)$ 

// project points to a low-dimensional space val projected =  $mat.multiply(pc)$ . rows

// train a k-means model on the projected data val model =  $KMeans.train(projected, 10)$ 

```
Example: ALS
```

```
// Load and parse the data
val data = sc.textFile("mllib/data/als/test.data")
val ratings = datamap(.split(',') match {
    case Array(user, item, rate) =>
      Rating(user.toInt, item.toInt, rate.toDouble)
\}
```

```
// Build the recommendation model using ALS
val model = ALS.train(ratisfies, 1, 20, 0.01)
```

```
// Evaluate the model on rating data
val usersProducts = ratings.map { case Rating(user, product, rate) =>
  (user, product)
\mathcal{L}val predictions = model.predict(usersProducts)
```
Benefits of fast iterations

### **Optimization**

At least two large classes of optimization problems humans can solve:

- Convex Programs
- Singular Value Decomposition

### Optimization - LR

```
data = spark.textFile(...).map(readPoint).cache()
```

```
w = numpy.random.rand(D)
```

```
for i in range(iterations):
    gradient = data.\text{map}(\text{lambda p}:(1 / (1 + \exp(-p)y * w.dot(p.x)))) * p.y * p.x).reduce(lambda a, b: a + b)w - = gradient
```
**print** "Final w: %s" % w

### MR PageRank

Repeatedly multiply sparse matrix and vector

Requires repeatedly hashing together page adjacency lists and rank vector

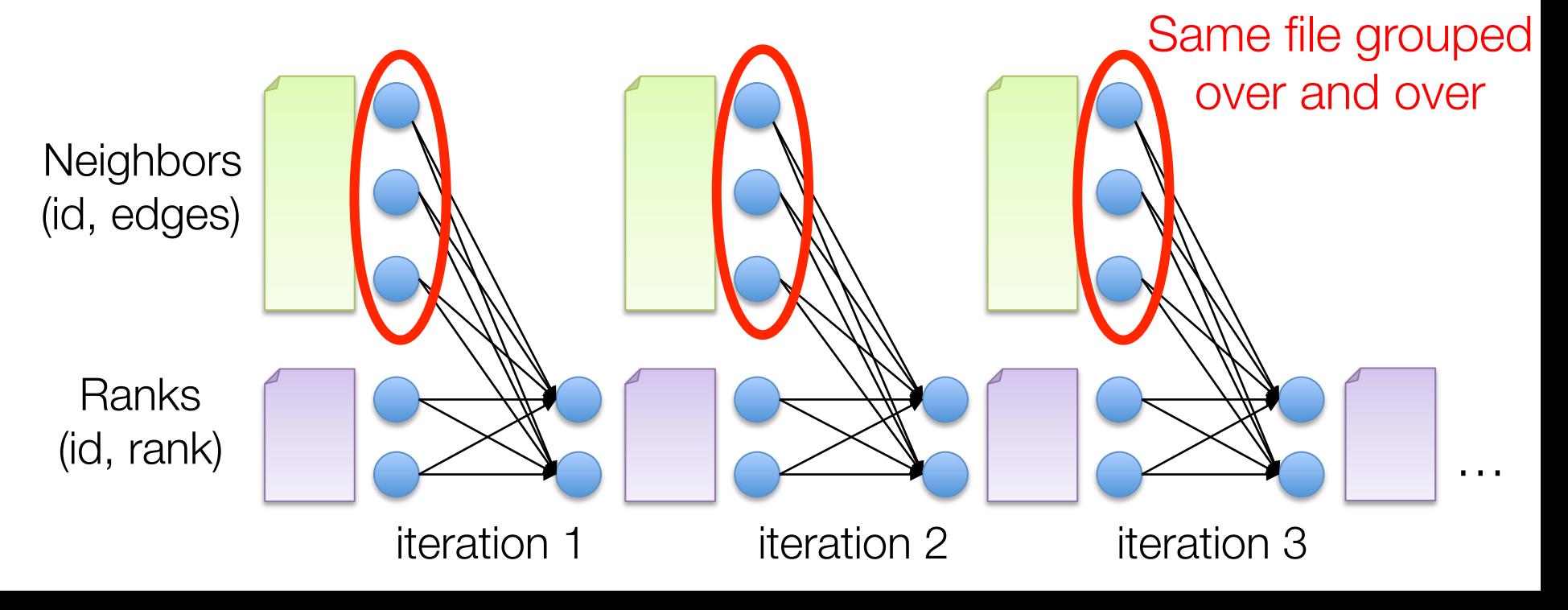

## Spark PageRank

Using cache(), keep neighbor lists in RAM Using partitioning, avoid repeated hashing

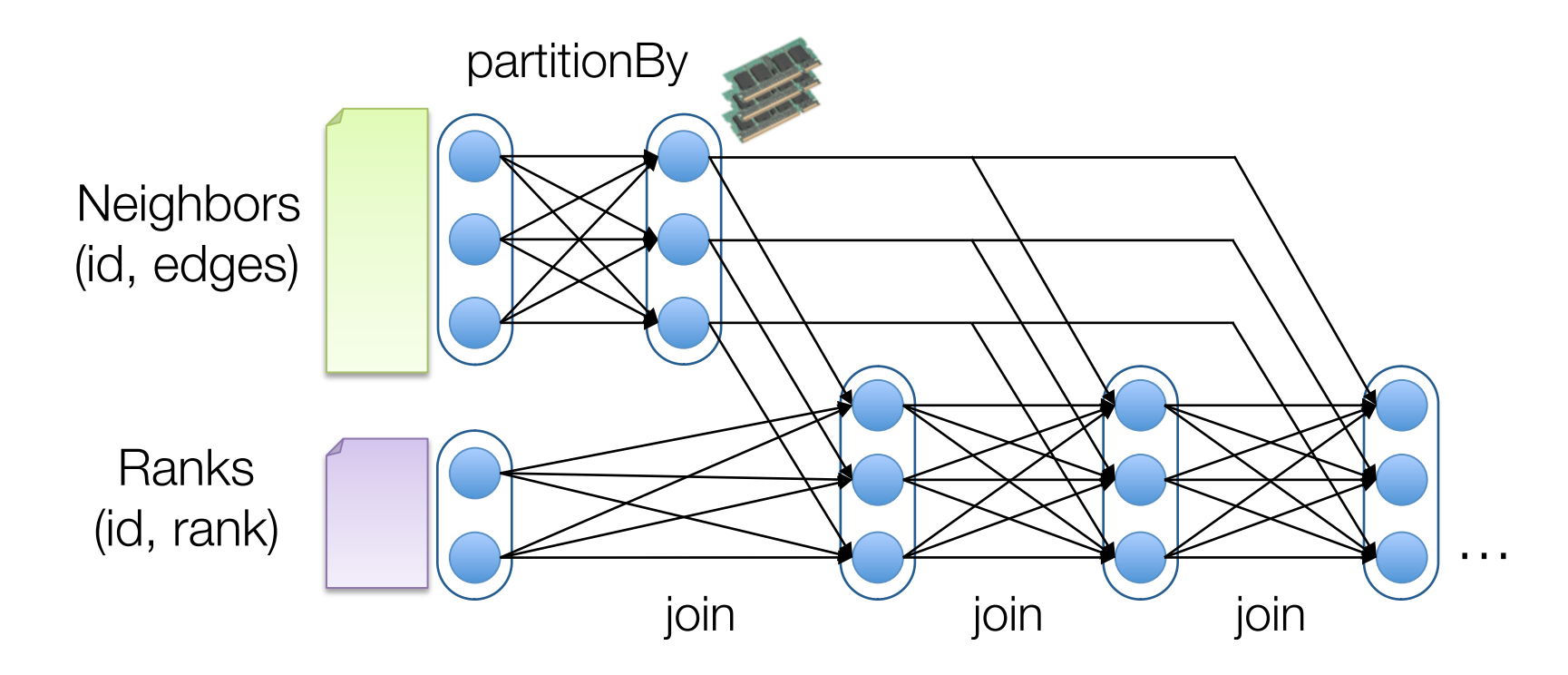

## Spark PageRank

Using cache(), keep neighbor lists in RAM Using partitioning, avoid repeated hashing

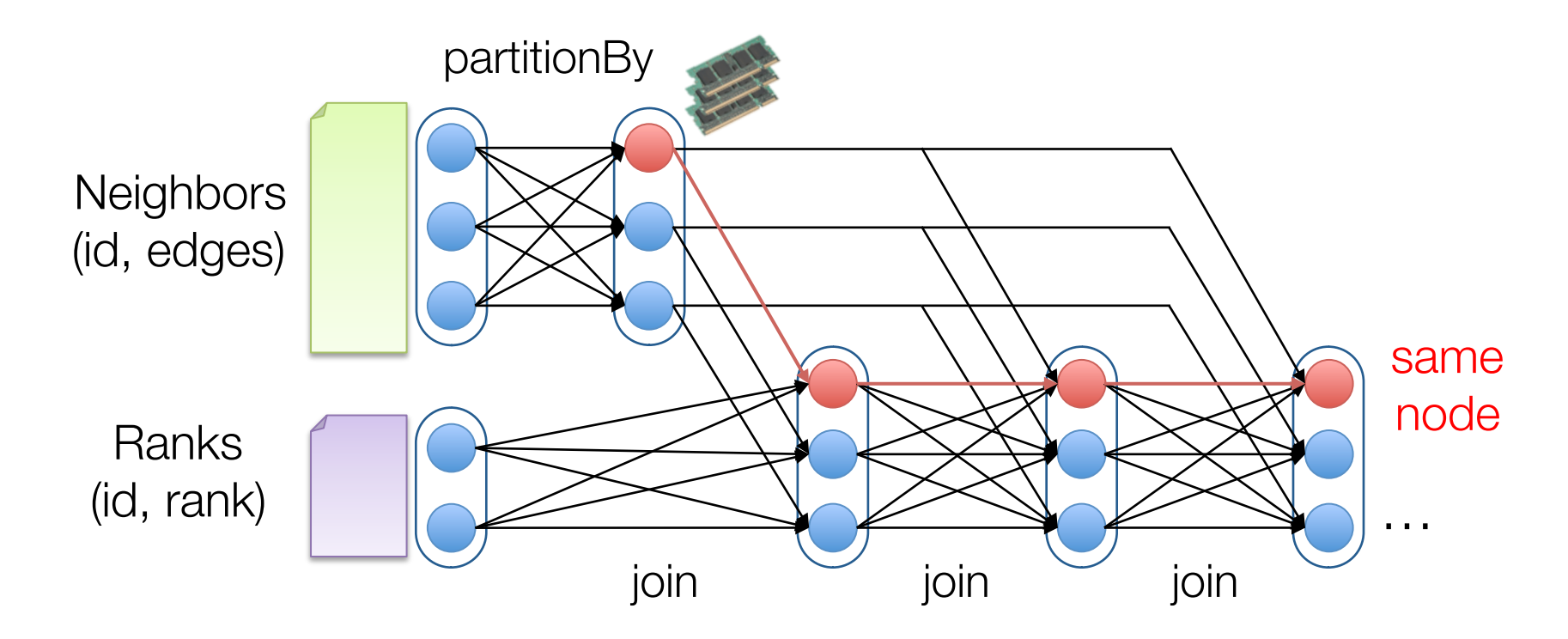

## Spark PageRank

Using cache(), keep neighbor lists in RAM Using partitioning, avoid repeated hashing

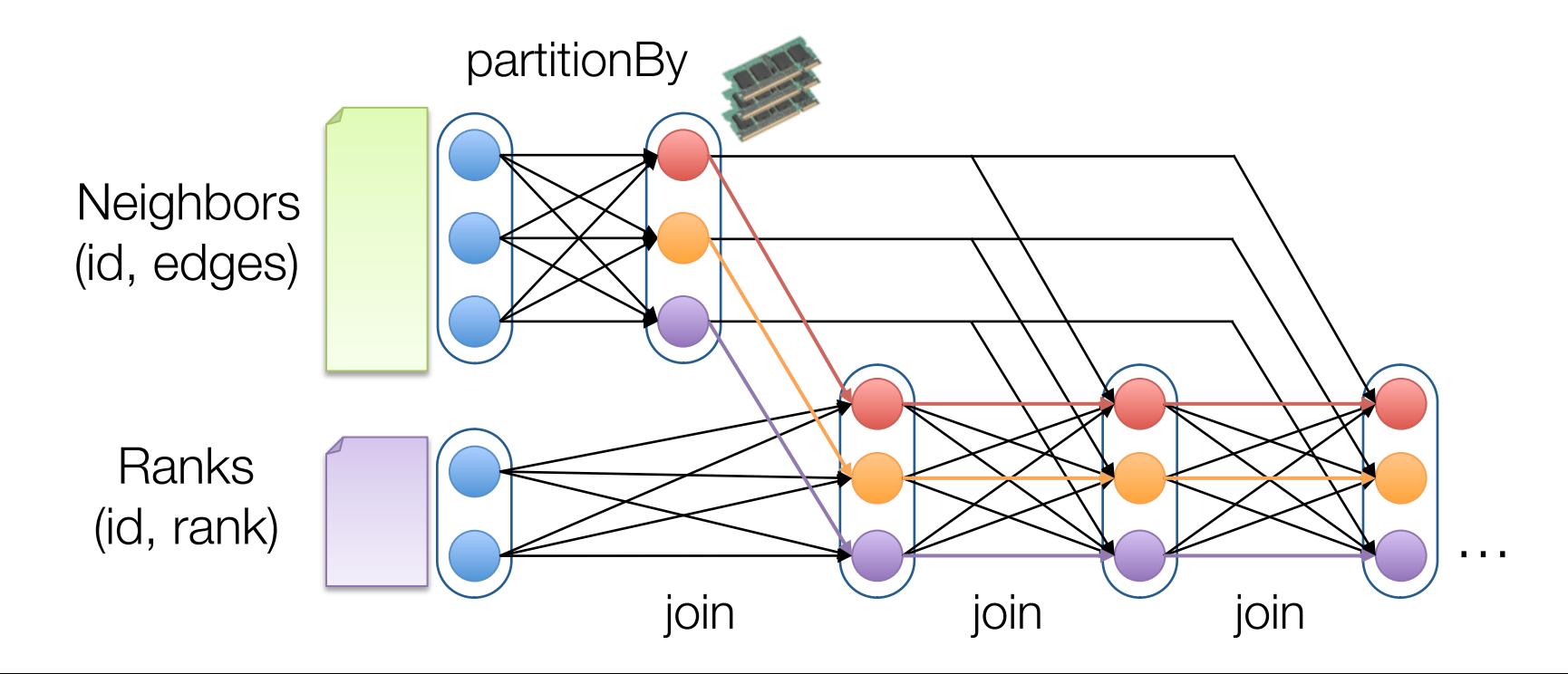

### PageRank Code

```
#	RDD	of	(id,	neighbors)	pairs
links = spark.textFile(...).map(parsePage)												.partitionBy(128).cache()
```
ranks =  $links.mapValues(lambda v: 1.0) # RDD of (id, rank)$ 

```
for i in range(ITERATIONS):
    ranks = links.join(ranks).flatMap(lambda (id, (links, rank)):
            \lceil (d, rank/links.size) for d in links]
    ).reduceByKey(lambda a, b: a + b)
```
Generalizes to Matrix Multiplication, opening many algorithms from Numerical Linear Algebra 

## PageRank Results

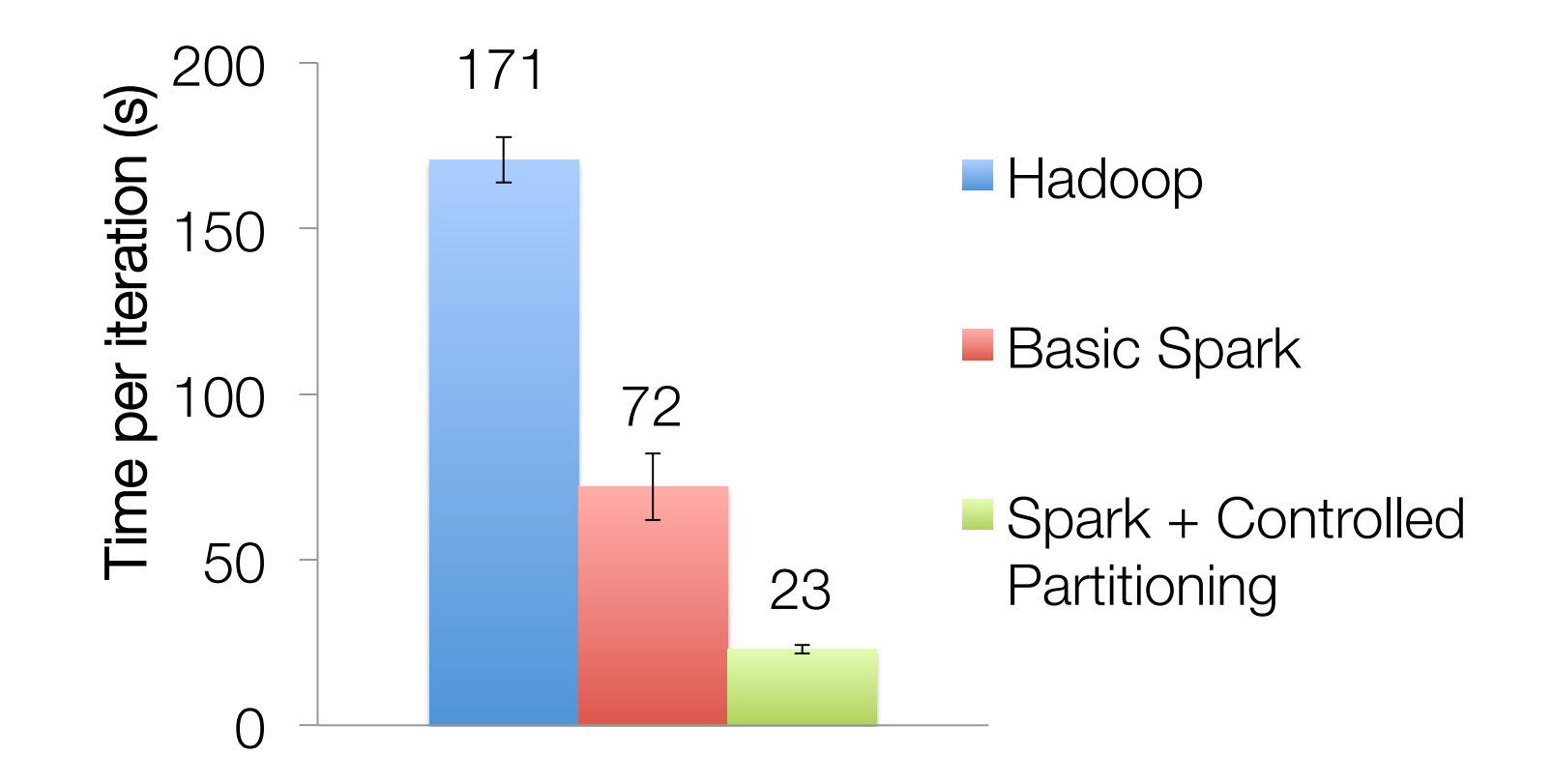

#### Deep Dive: Singular Value Decomposition

# Singular Value **Decomposition**

Two cases: Tall and Skinny vs roughly Square

computeSVD function takes care of which one to call, so you don't have to.

### **SVD** selection

```
if (n < 100 || k > n / 2) {
```
// If n is small or k is large compared with n, we better compute the Gramian matrix first // and then compute its eigenvalues locally, instead of making multiple passes.

```
if (k < n / 3) {
```
**SVDMode.LocalARPACK** 

```
\} else {
```
**SVDMode.LocalLAPACK** 

ł

}

 $\}$  else {

// If k is small compared with n, we use ARPACK with distributed multiplication. **SVDMode.DistARPACK** 

# Tall and Skinny SVD

- Given  $m \times n$  matrix A, with  $m \gg n$ .
- We compute  $A^T A$ .
- $A^T A$  is  $n \times n$ , considerably smaller than A.
- $\bullet$   $A^T A$  is dense.
- Holds dot products between all pairs of columns of A.

$$
A = U\Sigma V^T \qquad \qquad A^T A = V\Sigma^2 V^T
$$

### Square SVD via ARPACK

Very mature Fortran77 package for computing eigenvalue decompositions

$$
K_n = \begin{bmatrix} b & Ab & A^2b & \cdots & A^{n-1}b \end{bmatrix}
$$

JNI interface available via netlib-java

Distributed using Spark distributed matrixvector multiplies!

### Deep Dive: All pairs Similarity

### Deep Dive: All pairs Similarity

Compute via DIMSUM: "Dimension Independent Similarity Computation using MapReduce"

Will be in Spark 1.2 as a method in RowMatrix

### All-pairs similarity computation

• Given  $m \times n$  matrix A, with  $m \gg n$ .

$$
A = \begin{pmatrix} a_{1,1} & a_{1,2} & \cdots & a_{1,n} \\ a_{2,1} & a_{2,2} & \cdots & a_{2,n} \\ \vdots & \vdots & \ddots & \vdots \\ a_{m,1} & a_{m,2} & \cdots & a_{m,n} \end{pmatrix}
$$

- A is tall and skinny, example values  $m = 10^{12}$ ,  $n = 10^6$
- A has sparse rows, each row has at most L nonzeros.
- A is stored across hundreds of machines and cannot be streamed through a single machine.

### Naïve Approach

**Algorithm 1** NaiveMapper $(r_i)$ 

for all pairs  $(a_{ij}, a_{ik})$  in  $r_i$  do Emit  $((j,k) \rightarrow a_{ij}a_{ik})$ end for

**Algorithm 2** NaiveReducer( $(i, j)$ ,  $\langle v_1, \ldots, v_R \rangle$ )

output  $c_i^T c_j \rightarrow \sum_{i=1}^R v_i$ 

### Naïve approach: analysis

- Very easy analysis
- 1) Shuffle size:  $O(mL^2)$
- 2) Largest reduce-key:  $O(m)$
- Both depend on  $m$ , the larger dimension, and are intractable for  $m = 10^{12}$ ,  $L = 100$ .
- We'll bring both down via clever sampling
- Assuming column norms are known or estimates available

# DIMSUM Sampling

**Algorithm 3 DIMSUMv2Mapper(** $r_i$ **)** 

**for** all  $a_{ij}$  in  $r_i$  **do** With probability min  $(1, \frac{\sqrt{2}}{||c_i||})$ for all  $a_{ik}$  in  $r_i$  do With probability min  $\left(1,\frac{\sqrt{\gamma}}{||c_k||}\right)$ emit  $((j, k) \rightarrow \frac{a_{ij}a_{ik}}{\min(\sqrt{\gamma}, ||c_i||)\min(\sqrt{\gamma}, ||c_k||)})$ end for end for

### **DIMSUM Analysis**

The algorithm outputs  $b_{ij}$ , which is a matrix of cosine similarities, call it B. Four things to prove:

- **O** Shuffle size:  $O(nL_{\gamma})$
- **2** Largest reduce-key:  $O(\gamma)$
- The sampling scheme preserves similarities when  $\gamma = \Omega(\log(n)/s)$
- The sampling scheme preserves singular values when  $\gamma = \Omega(n/\epsilon^2)$

### **DIMSUM Proof**

#### **Theorem**

For any two columns  $c_i$  and  $c_j$  having  $cos(c_i, c_j) \geq s$ , let B be the output of DIMSUM with entries  $b_{ij} = \frac{1}{\gamma} \sum_{k=1}^{m} X_{ijk}$  with  $X_{ijk}$  as the indicator for the k'th coin in the call to DIMSUMMapper. Now if  $\gamma = \Omega(\alpha/\mathbf{s})$ , then we have,

$$
\mathsf{Pr}\left[||c_i|| ||c_j|| b_{ij}> (1+\delta)[A^{\mathsf{T}}A]_{ij}\right]\leq \left(\frac{e^{\delta}}{(1+\delta)^{(1+\delta)}}\right)^c
$$

and

$$
\mathsf{Pr}\left[||c_i|| ||c_j|| b_{i,j} < (1-\delta)[A^T A]_{ij}\right] < \exp(-\alpha \delta^2/2)
$$

Relative error guaranteed to be low with high probability.

### Spark implementation

Magnitudes shipped with every task

Makes life much easier than e.g. MapReduce

# Ongoing Work in MLlib

multiclass decision trees

stats library (e.g. stratified sampling, ScaRSR)

ADMM

LDA

All-pairs similarity (DIMSUM)

General Convex Optimization

### MLlib + {Streaming, GraphX, SQL}

### MLlib + Streaming

As of Spark 1.1, you can train linear models in a streaming fashion

Model weights are updated via SGD, thus amenable to streaming

More work needed for decision trees

### MLlib + SQL

points = context.sql("select latitude, longitude from tweets") model = KMeans.train(points, 10)

### MLlib + GraphX

```
// assemble link graph
val graph = Graph(pages, links)val pageRank: RDD[(Long, Double)] = graph.\text{staticPageRank}(10).\text{vertices}// load page labels (spam or not) and content features
val labelAndFeatures: RDD[(Long, (Double, Seq((Int, Double)))] = \dotsval training: RDD[LabeledPoint] =
  labelAndFeatures.join(pageRank).map {
    case (id, (label, features), pageRank)) =>
      LabeledPoint(label, Vectors.sparse(features ++ (1000, pageRank))
}
```
// train a spam detector using logistic regression  $val$  model = LogisticRegressionWithSGD.train(training)

#### Future of MLlib

### General Convex Optimization

Distribute CVX by backing CVXPY with PySpark

Easy-to-express distributable convex programs 

Need to know less math to optimize complicated objectives 

#### from cvxpy import \*

# Create two scalar optimization variables.  $x = Variable()$  $y = Variable()$ 

# Create two constraints. constraints =  $\lceil x + y \rceil = 1$ ,  $x - y \ge 1$ 

# Form objective.  $obj = Minimize(square(x - y))$ 

```
# Form and solve problem.
prob = Problem(obj, constraints)prob.solve() # Returns the optimal value.
print "status:", prob.status
print "optimal value", prob.value
print "optimal var", x.value, y.value
```
status: optimal optimal value 0.999999989323 optimal var 0.999999998248 1.75244914951e-09

### Spark and ML

Spark has all its roots in research, so we hope to keep incorporating new ideas!

### Next Speakers

Ameet: History of MLlib and the research on it at Berkeley

Ankur: Graph processing with GraphX

TD: Spark Streaming